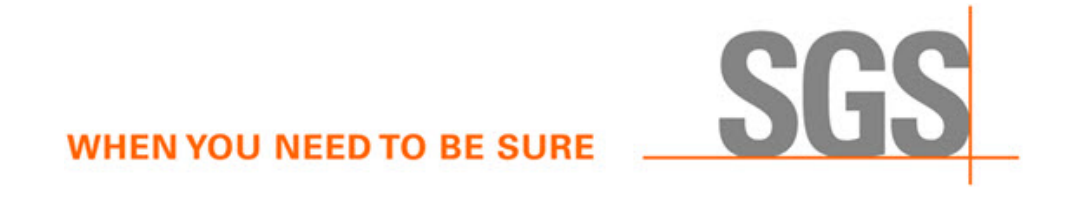

# **CyFlex® Knowledge Article**

**Function Codes**

**Author: Leonard Logterman**

June 21, 2022

**WHEN YOU NEED TO BE SURE** 

## **1 Introduction**

The CyFlex system performs various mathematical and logical operations which are pre-defined and depend on certain measured inputs or output channels.

An example of this is the computation of horsepower. The computation is based on engine speed and torque which are both input measurements as below.

power = engine\_speed \* torque

A "Function code" is a unique character string which defines the usage of a channel. For the example above the codes are:

PERF\_ENGINE\_RPM and PERF\_DYNO\_TORQUE

The software uses these codes to find the appropriate measurement independent of which physical channel to which it is assigned.

**WHEN YOU NEED TO BE SURE** 

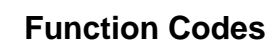

## **2 Function Codes**

This section describes the available function codes.

#### **2.1 Digital Input Function Codes**

#### **2.1.1 INPUT\_INTEGER**

This is a special code indicating that the input channel specification applies to more than one input bit and that they are mapped to an integer variable.

This function code is used only by the discreeds application.

#### **2.1.2 STARTER\_DISABLE**

This is the switch that the operator uses to disable the starter in the cell. It is used by the  $cell$  mon application to detect changes in the input channel and set an MSU state accordingly. The MSU state monitor will display an icon above the test cell to indicate that the starter has been disabled while a person has entered the test cell.

#### **2.2 Digital Output Function Codes**

#### **2.2.1 OUTPUT\_INTEGER**

This is a special code indicating that the specification applies to more than one output bit and that they are mapped to an integer variable. This code is used only by the  $d_0$  specs application to assign the group of output channels that a mapped to an integer variable.

#### **2.2.2 WATCH\_DOG**

This is the output which is toggled by the scheduler application every second whenever the system is running properly. A failure of this output to occur for a few seconds will cause the hardware watchdog to shut the engine down in a manner determined by the hardware watchdog. This output channel must be assigned in the digital output specification file.

#### **2.2.3 IGNITION**

This is the relay that enables power to be supplied to the engine system in order to permit it to be started and run.

This function code is used by the following applications:

- cell mon: This output is set OFF when cell mon receives the emergency event and as a backup method for killing the engine/rig when there is no  $qp$  test to handle the shutdown.
- do specs: For assignment to a DO channel

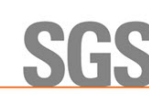

## **2.2.4 TEST\_CELL\_SYSTEMS**

This is the relay that enables basic test cell system power. This output is set OFF when cell mon receives the emergency event and as a backup method for killing the engine/rig when there is no gp\_test to handle the shutdown.

### **2.2.5 SHOP\_AIR**

This is the relay that turns on the shop air. This output is used in the backup method for killing the engine/rig when there is no gp\_test to handle the shutdown.

#### **2.2.6 TC\_FANS**

This is the relay that operates the test cell ventilation fans. This output is used in the backup method for killing the engine/rig when there is no qp\_test to handle the shutdown.

#### **2.2.7 DYNO\_OIL\_PUMP**

This is the relay that operates the dyno bearing lubrication pump. This output is used in the backup method for killing the engine/rig when there is no qp\_test to handle the shutdown.

#### **2.2.8 FUEL\_SYSTEM\_POWER**

The relay that powers the ECM. This output is used in the backup method for killing the engine/rig when there is no gp\_test to handle the shutdown.

## **2.2.9 OIL\_CART**

This output is used in the backup method for shutting down the test system when there is no gp\_test to handle the shutdown.

#### **2.3 Analog Input Function Codes**

Analog input function codes are read and configured by the [spcl\\_chans](https://cyflex.com/index.php/usage-help-manual/2-variables-and-computations/spcl_chans/) application.

#### **2.3.1 CTRL\_ENGINE\_RPM or ENGINE\_RPM**

These are engine speed analog input channels used by  $enq$   $ctr1$  task as feedback for PID control of engine speed.

#### **2.3.2 PERF\_ENGINE\_RPM**

This is the engine speed frequency input channel used by [comp\\_perf](https://cyflex.com/index.php/usage-help-manual/10-standard-services/comp_perf/) for performing an automatic calibration of the CTRL\_ENGINE\_RPM channel. It is assumed that this is a slower frequency-based input and can be used as a reference for calibration when the engine is at a stable operating condition.

#### **2.3.3 DNDT or DN/DT**

If there is an external mechanism for monitoring dn/dt (rate of change of engine rpm), this is used to identify the variable label. This will override the computation of dn/dt by the [eng\\_ctrl\\_task](https://cyflex.com/index.php/usage-help-manual/7-control-systems/eng_ctrl_task/) application.

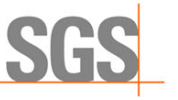

## **2.3.4 CTRL\_DYNO\_TORQUE**

**WHEN YOU NEED TO BE SURE** 

This is the dyno torque analog input channel used by eng\_ctrl\_task as feedback for PID control of engine torque.

## **2.3.5 PERF\_DYNO\_TORQUE**

This is the dyno torque input channels used to update the Dyno\_torq variable and to compute the Dyno\_power variable.

#### **2.3.6 HOUR\_METER\_VARIABLE**

This is the real variable used to control the standard hour meters.

## **2.3.7 INLET\_AIR\_TEMP, INLET\_AIR\_TEMP\_L, INLET\_AIR\_TEMP\_R**

These are the channels for computing EPA\_fa\_okay.